#### Behavioral Patterns

**1**

#### **Jim Yu**

#### **IBM China Development Lab Greater China Group**

## Why Behavioral Patterns

- **2**
- $\Box$  Implement program behaviors in an object-oriented and flexible way
- □ Assign responsibility among classes or objects
- $\Box$  Encapsulate program behaviors that might change
	- e.g. algorithms, state-dependent behaviors, object communications, object traversal
- $\Box$  Reduce coupling in the program

□ decouple request sender and receiver

#### Iterator

Next, please!

Software Development Methods, Fall 2009 **Behavioral Patterns [2009/10/29]** Behavioral Patterns [2009/10/29]

# Challenge

#### □ Show your belongings

- $\blacksquare$  Iterate over the items in you have and display them
- $\square$  Save the progress
	- Iterate over the player's object graph and save them

#### □ First attempt:

**E** Traverse the linked list via each node's next pointer

#### ■ Depth-first traverse the player's object graph

#### Iterator

- $\Box$  Problem: we often want to iterate over a collection of objects. How can we do this in a flexible way?
- $\Box$  Think: what's the effort if you replace your LinkedList with an ArrayList? Or even a BinarySearchTree? Can you provide multiple traversal methods?
- □ Target: given an aggregate (collection) class, we want to traverse its elements without knowing how it's implemented.

#### Structure

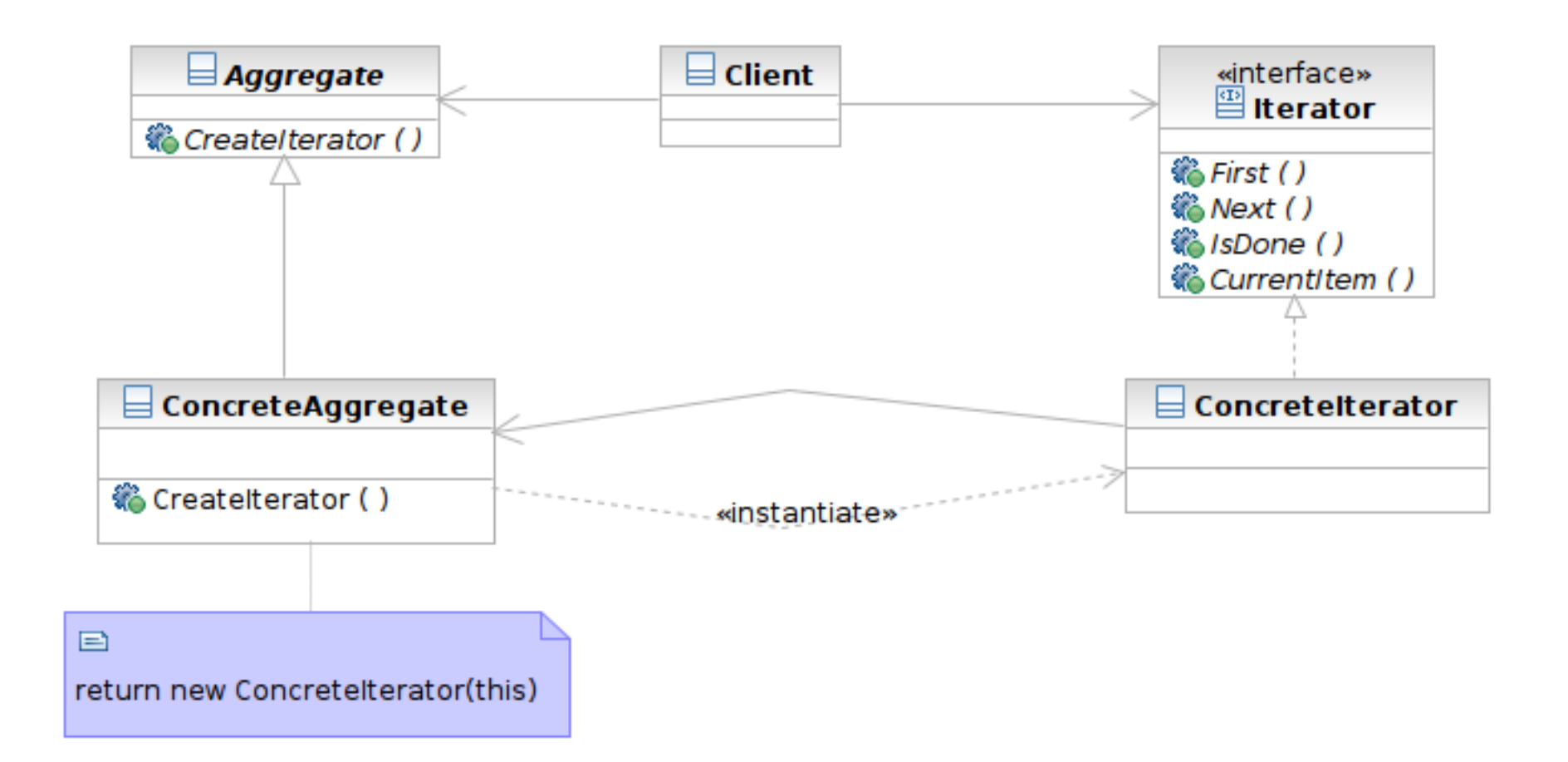

### Participants

- Class **Iterator** defines an interface for accessing and traversing elements
- Class **ConcreteIterator** implements the Iterator interface; keeps track of the current position of traversal
- Class **Aggregate** defines an interface for creating an Iterator object

 Class **ConcreteAggregate** implements the Iterator creation interface to return an instance of the proper ConcreteIterator

# Applicability

#### $\Box$  Use the Iterator pattern

- $\blacksquare$  to access the elements of an aggregate object
- $\blacksquare$  to support multiple traversals of aggregate objects
	- forwards, backwards, depth-first, etc.
- $\blacksquare$  to provide a uniform interface for traversing different Aggregate structures
	- linked lists, array, tree, graph, etc.

## Sample Structure

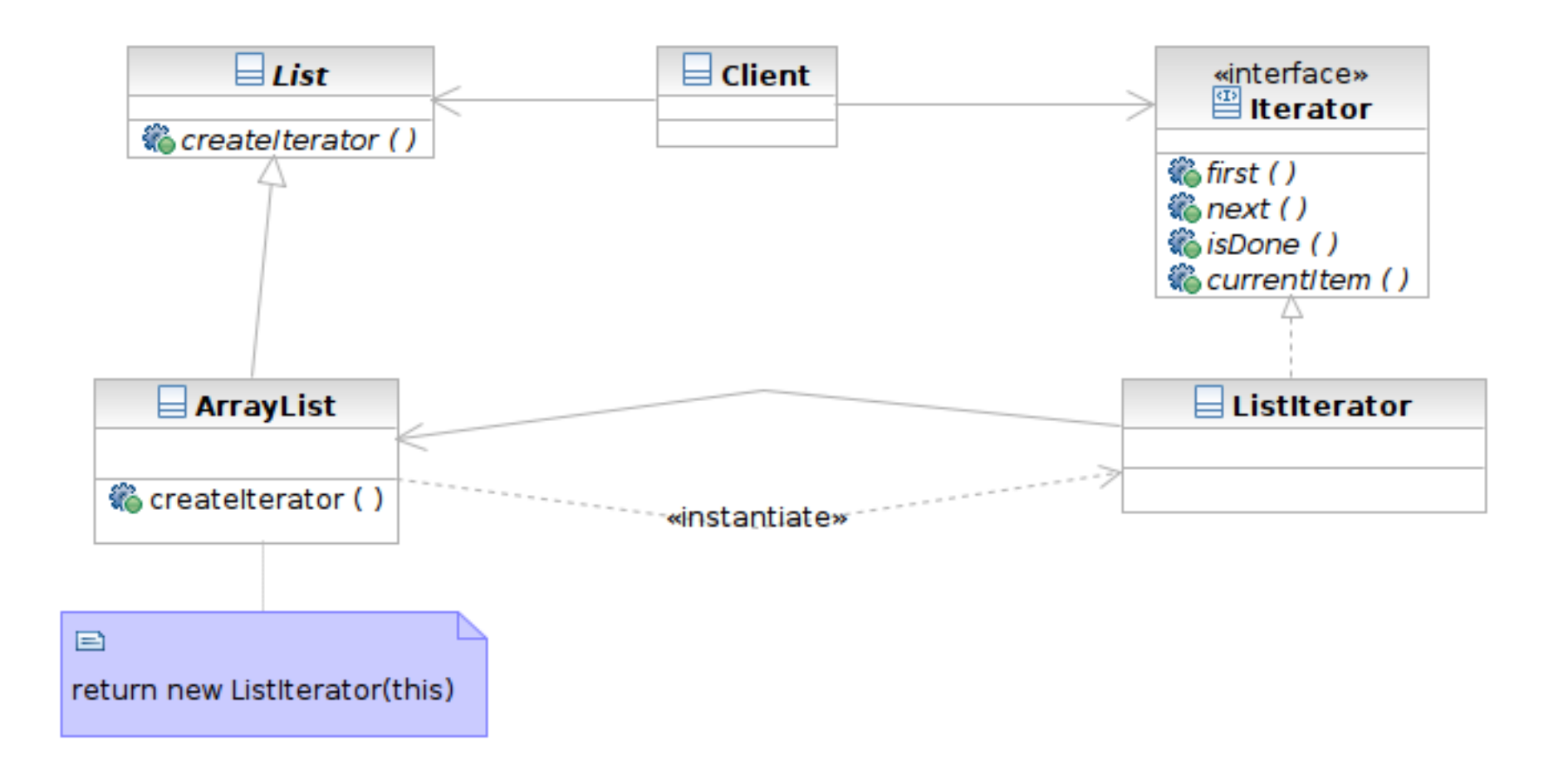

Software Development Methods, Fall 2009 **Behavioral Patterns [2009/10/29]** Behavioral Patterns [2009/10/29]

## Samples

- □ List and Iterator:
	- class List and Iterator
- □ Concrete List and Iterator
	- class ArrayList and ListIterator
- □ Using Iterator
	- Method PrintUsers.testPrintUsers()
	- Reverse Iterator: method ReverseIterate.testReverseIterator()

Software Development Methods, Fall 2009 Software Development Methods, Fall 2009 Behavioral Patterns [2009/10/29]

## Consequences

- $\Box$  It supports variations in the traversal of an aggregate: replace the iterator and the traversal algorithm is changed
- $\Box$  Iterators simplify the Aggregate interface: Iterator methods are not implemented in each concrete Aggregate (you may also reuse concrete Iterators)
- $\square$  Support for more than one traversal of the Aggregate: just add Iterator factory methods

## Related Patterns

- **Composite**: use iterator to traverse the composite object structure
- **Factory Method**: creates the concrete iterator

Software Development Methods, Fall 2009 **Behavioral Patterns [2009/10/29]** 

## Chain of Responsibility

I can't handle it, could you please?

Software Development Methods, Fall 2009 **Behavioral Patterns [2009/10/29]** Behavioral Patterns [2009/10/29]

## Challenge

- $\Box$  You are implementing the user input handler of the GUI widgets
	- $\blacksquare$  The widgets have parent-children relationships
	- $\blacksquare$  If the object can be selected, then the object takes the focus and performs the action
	- $\blacksquare$  If the object cannot be selected, then try to select the object's parent

 $\Box$  First attempt: code it using if ... then ...

Software Development Methods, Fall 2009 Software Development Methods, Fall 2009 Behavioral Patterns [2009/10/29]

# Chain of Responsibility

- □ Problem: how can you handle a request in a flexible way if multiple objects may take responsibility?
- $\Box$  Think: what is the effort if the widgets are composed differently? What if some widgets are added?
- □ Target: decouple the request sender and handler by chaining the possible handlers and passing the request along the chain until handled.

#### Structure

**16**

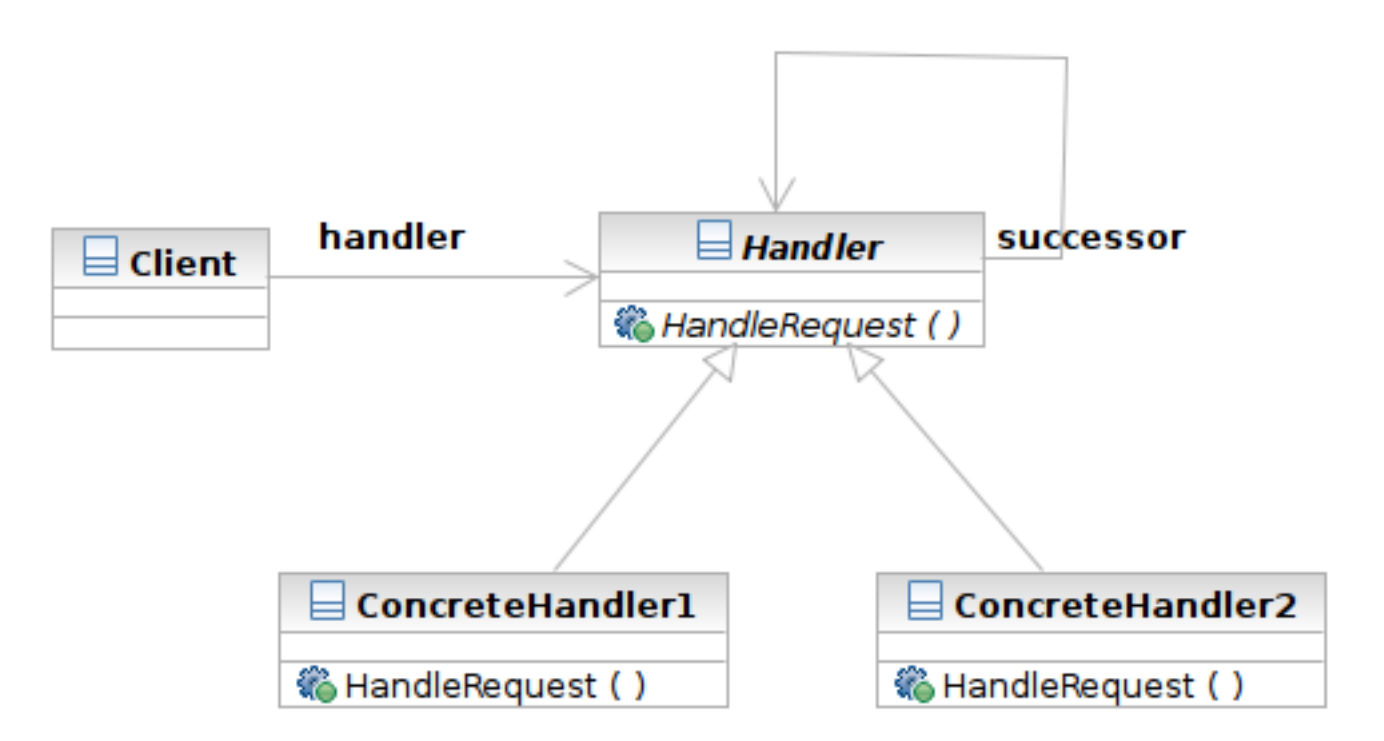

Software Development Methods, Fall 2009 **Behavioral Patterns [2009/10/29]** Behavioral Patterns [2009/10/29]

#### Structure

**17**

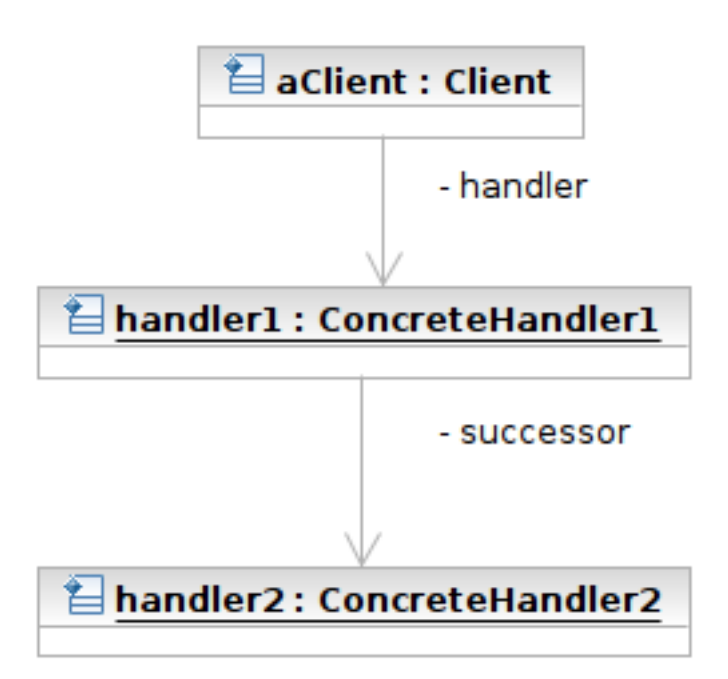

Software Development Methods, Fall 2009 **Behavioral Patterns [2009/10/29]** Behavioral Patterns [2009/10/29]

### Participants

- □ Class Handler defines an interface for handling requests
- □ Class ConcreteHandler handles requests or forwards the request that it cannot handle to its successor
- □ Class Client initiates the requests to a ConcreteHandler object

## Applicability

#### $\Box$  Use Chain of Responsibility when

- **E** more than one object may handle a request, and the handler is not known a priori.
- **E** you want to issue a request to one of several objects without specifying the receiver explicitly
- $\blacksquare$  the set of objects that can handle a request should be specified dynamically.
	- **by modifying the chain**

Software Development Methods, Fall 2009 Software Development Methods, Fall 2009 Behavioral Patterns [2009/10/29]

## Sample Structure

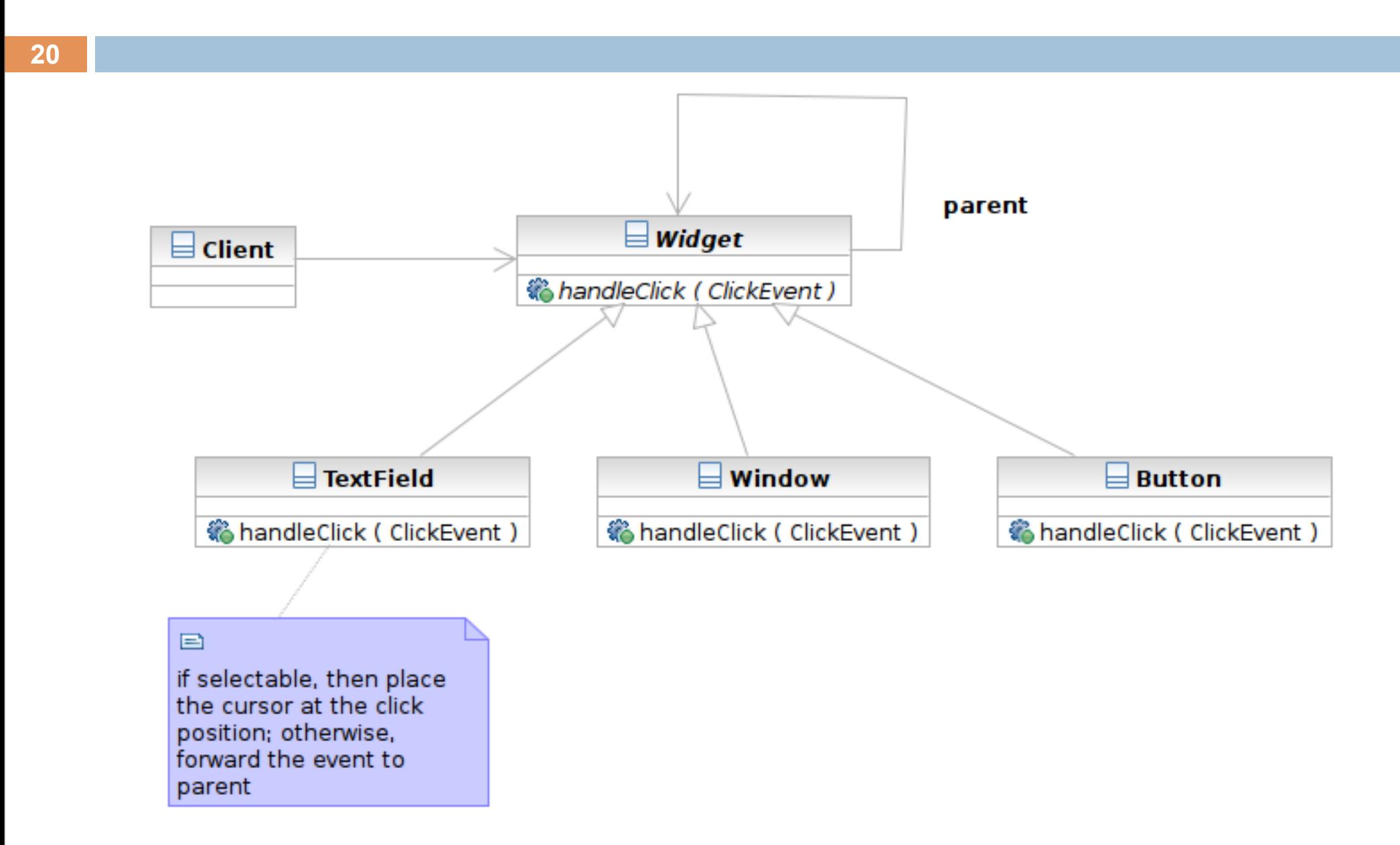

Software Development Methods, Fall 2009 **Behavioral Patterns** [2009/10/29]

## Samples

#### □ Handler: class Widget

- defines the request handling interface
- holds the reference to its successor (parent in this case)

#### □ ConcreteHandlers: class TextField, Window, Button

■ handle or forward the request

Client

### Consequences

- It reduces coupling. The pattern frees the client from knowing which handler will handle the request.
- **It adds flexibility in assigning responsibilities to objects.** Just modify the chain at run-time.
- The receipt is not guaranteed. The request can fall of the end of the chain without ever being handled.

### Related Patterns

#### ■ **Composite:** parent node acts as the successor

Software Development Methods, Fall 2009 **Behavioral Patterns** [2009/10/29]

# Model-View-Controller (MVC)

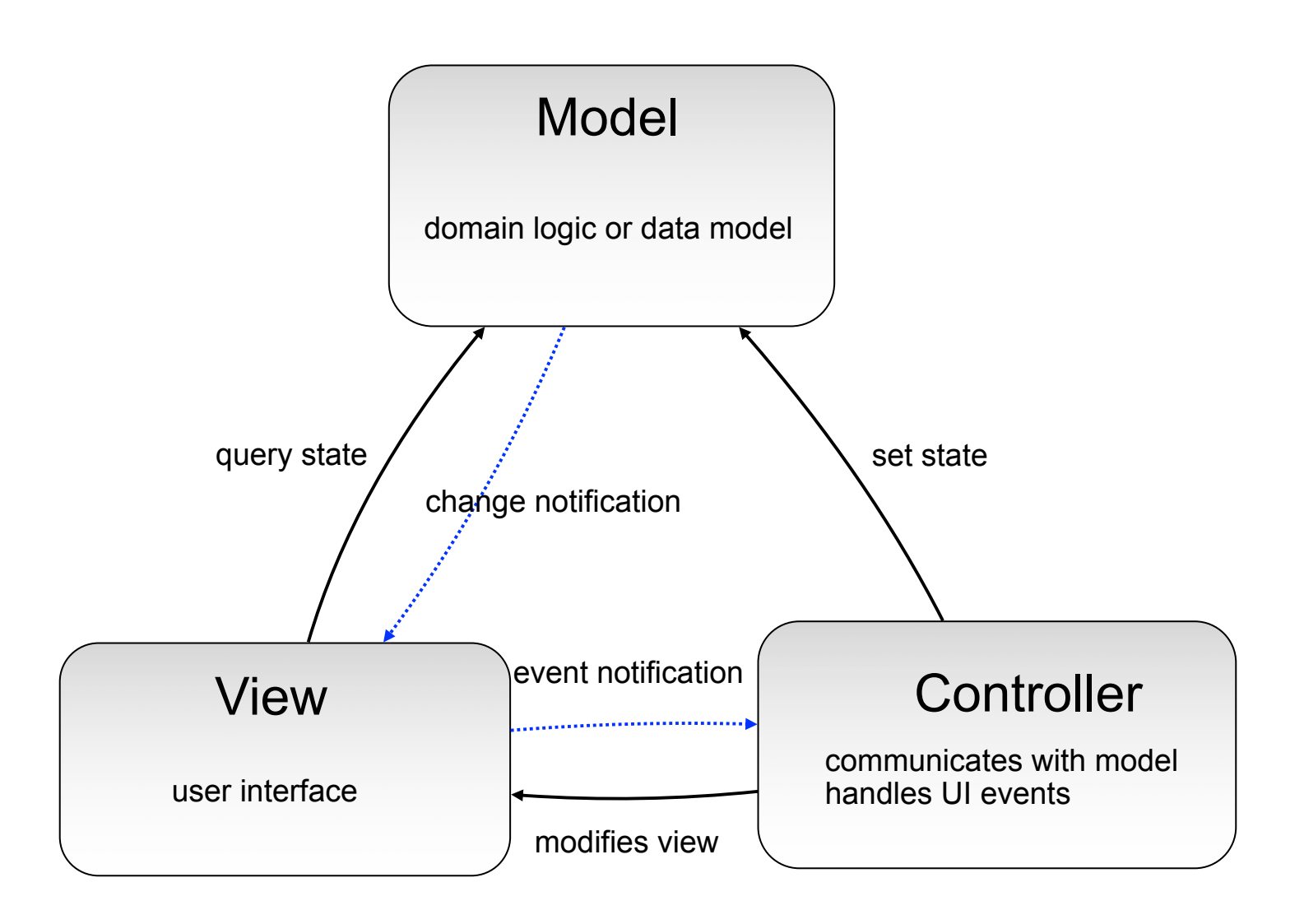

Software Development Methods, Fall 2009 **Behavioral Patterns** [2009/10/29]

Saturday, November 14, 2009

**24**

#### Observer

#### This is my number. Call me when you're available.

Software Development Methods, Fall 2009 **Behavioral Patterns [2009/10/29]** Behavioral Patterns [2009/10/29]

## Challenge

- $\Box$  The user interface should listen to events and react to some events
	- Some player sends a message
	- **E** Your belongings are stolen
- $\Box$  First attempt: poll each events in a big event loop
	- **Polling wastes CPU cycles when there is no** events
	- Spaghetti code of the event loop

#### Observer

- $\Box$  Problem: we want to listen to events that we are interested in. How can we do this in a flexible way?
- $\Box$  Think: what is the effort if you want to add event types or listeners? Is your implementation extensible and efficient?
- □ Target: define a relationship between objects so that one (observer) can be notified if another (subject) updates.

Software Development Methods, Fall 2009 **Behavioral Patterns [2009/10/29]** 

#### Structure

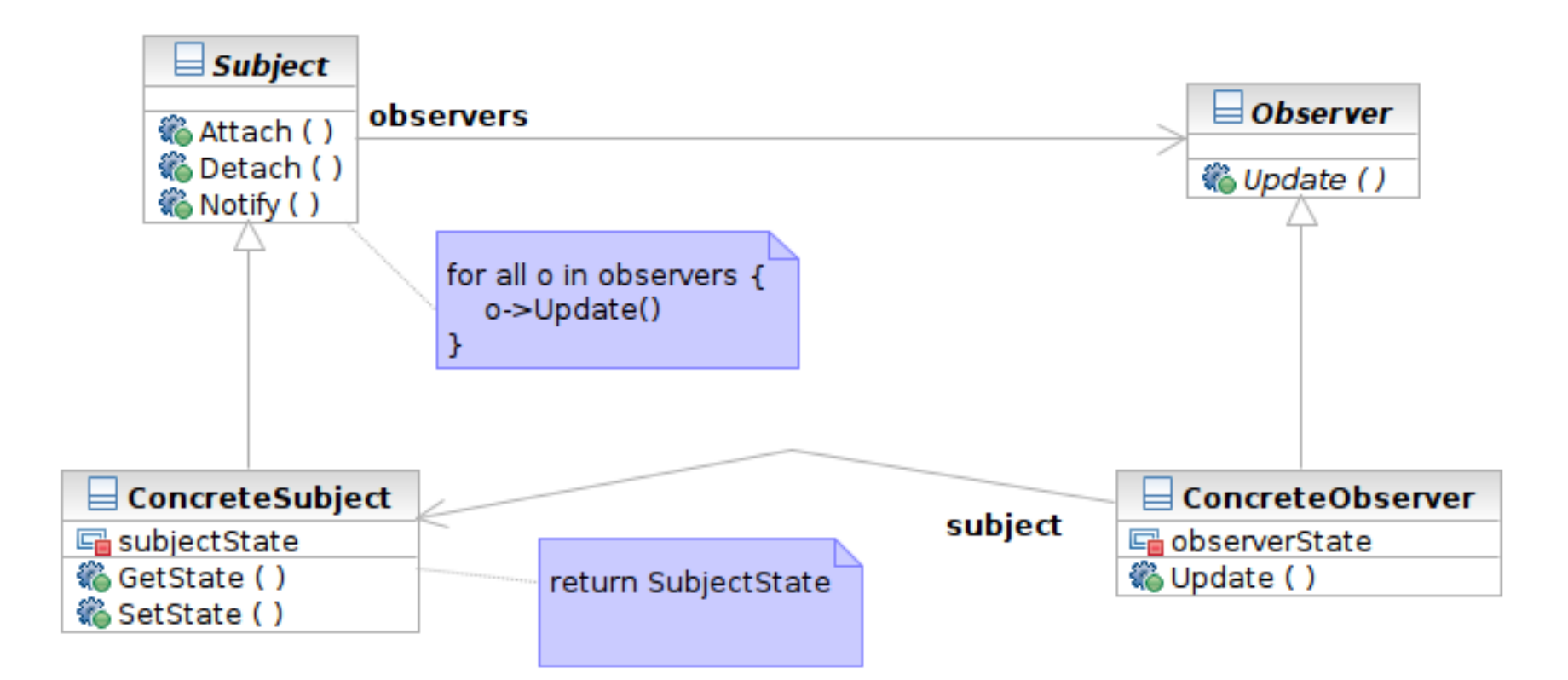

#### Interaction

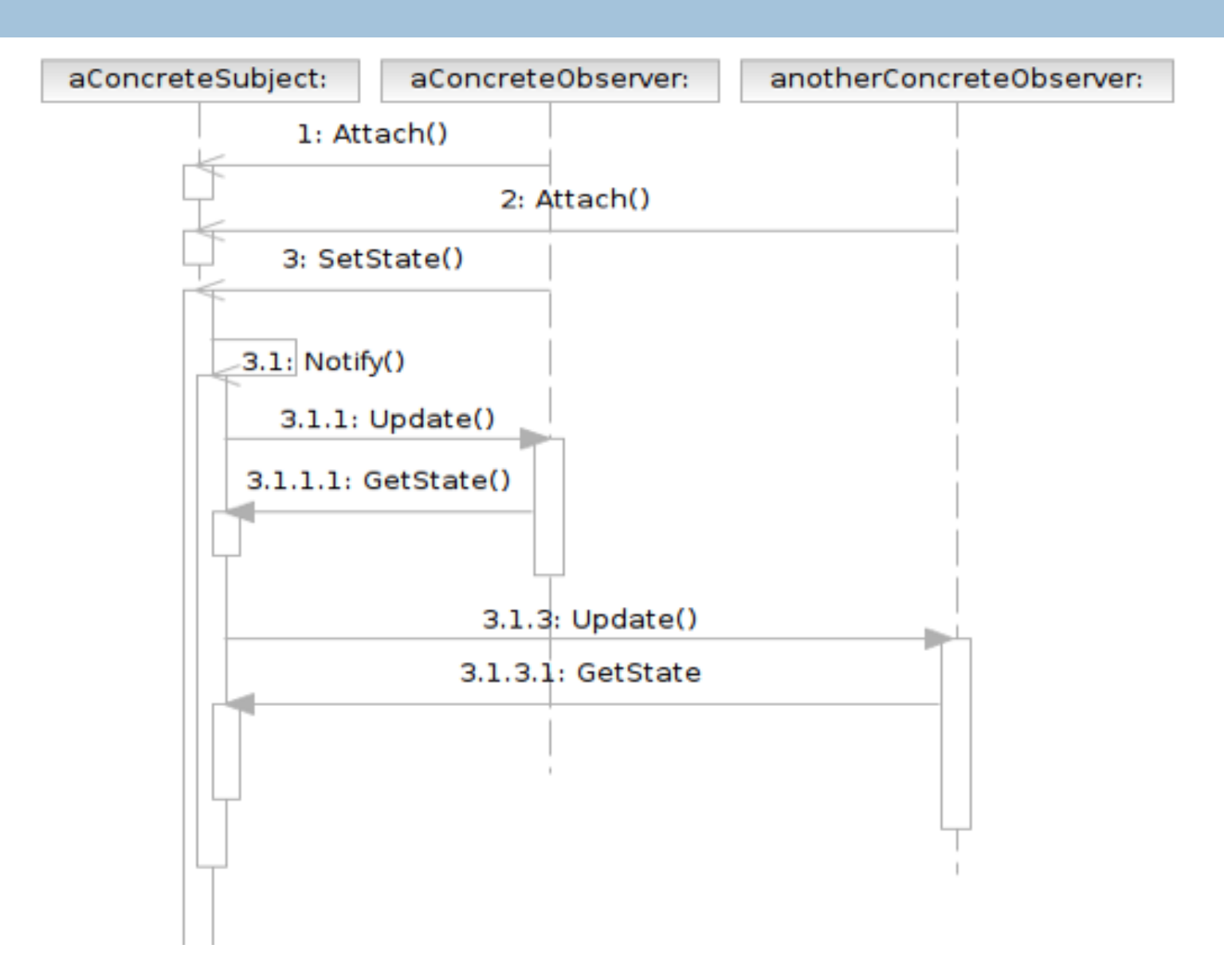

Software Development Methods, Fall 2009 **Behavioral Patterns [2009/10/29]** Behavioral Patterns [2009/10/29]

### Participants

- Class **Subject** knows its observers and provides an interface for attaching and detaching Observer objects
	- A.K.A **Publisher**, who generates events and sends notifications
- Class **Observer** defines an updating interface
	- A.K.A. **Subscriber**, who is interested in the events

# Participants (Cont'd)

**31**

- Class **ConcreteSubject** stores state and sends notifications to observers
- Class **ConcreteObserver** maintains a reference to a ConcreteSubject object; stores states; implements the Observer updating interface

## Applicability

#### □ Use the Observer pattern when

- **F** an abstraction has two aspects, one (observer) dependent on the other (subject).
- a change to one object (subject) requires changing others (observers), and you don't know how many objects need to be changed
- an object (subject) should be able to notify other objects (observers) without making assumptions about who these objects are (the observers' classes).

#### Sample Structure

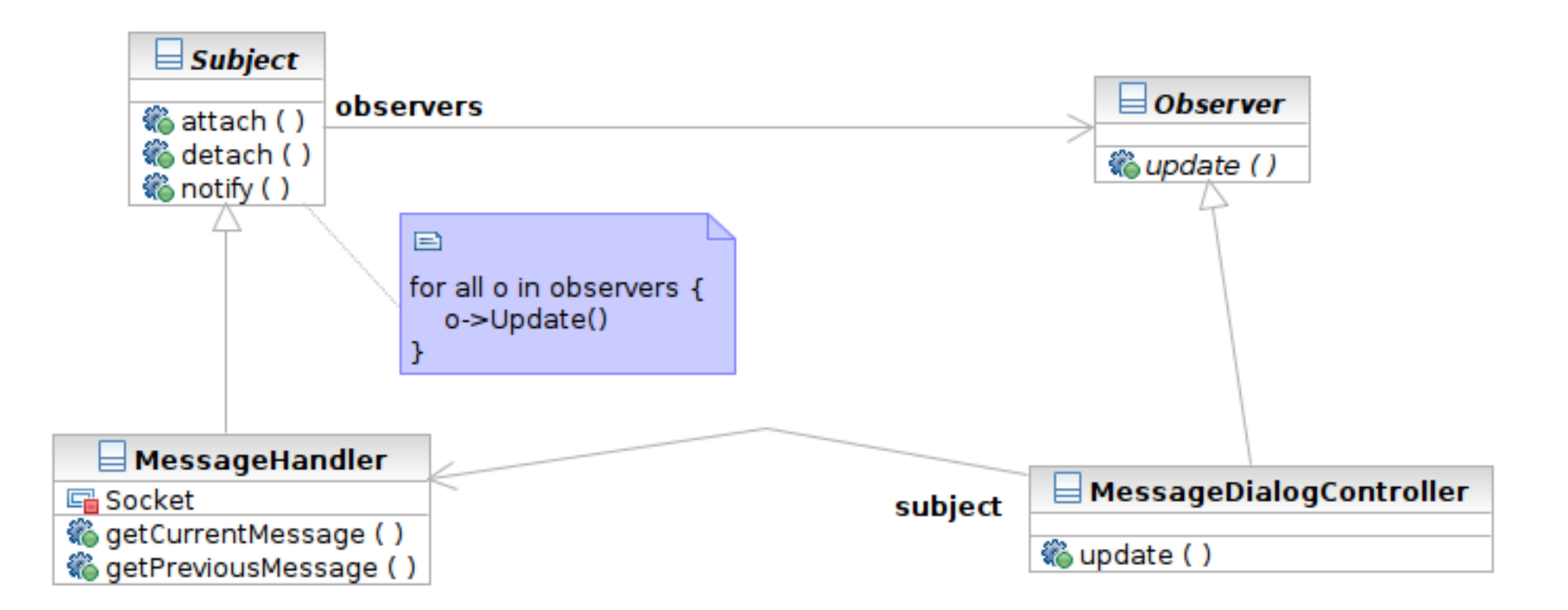

## Samples

- □ Class Observer
- □ Class Subject
- □ Concrete Subject: Class MessageHandler, sends/receives messages to/from network
- Concrete Observers: MessageDialogController, observes the event

## MVC and Observer Pattern

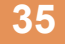

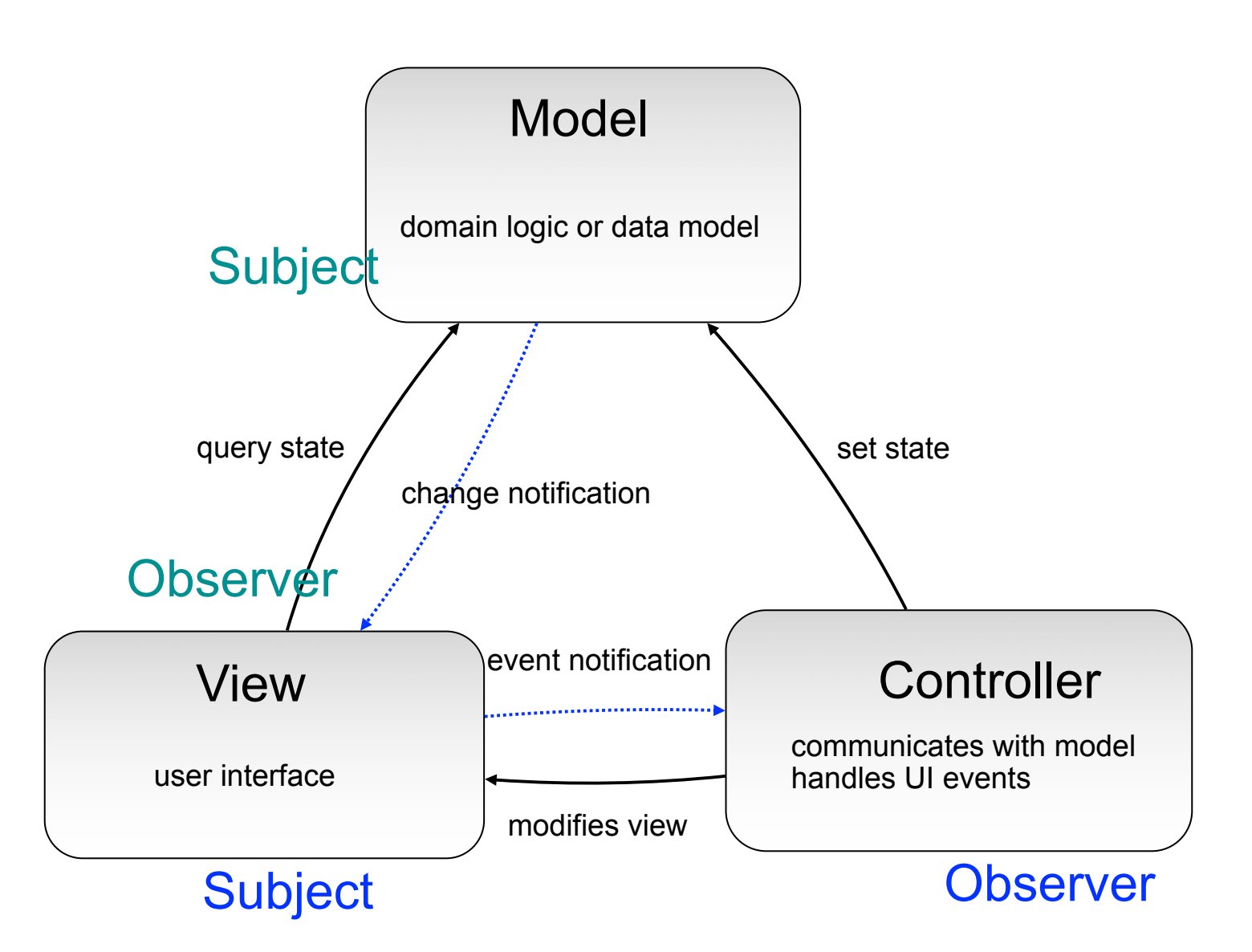

Software Development Methods, Fall 2009 **Behavioral Patterns** [2009/10/29]

### Consequences

- **36**
- □ Abstract coupling between Subject and Observer. All a subject knows is that it has a list of observers.
- **□ Support for broadcast communication.** The notification is broadcast automatically to all interested observers.
- □ Unexpected notifications. An innocuous operation on the subject may cause all registered observers to be updated.

Software Development Methods, Fall 2009 **Behavioral Patterns [2009/10/29]**
## Related Patterns

■ **Mediator**: mediator may receive the communication from the colleagues using the observer pattern

## Mediator

#### Would you please transfer the call to Mr. Anderson, please?

Software Development Methods, Fall 2009 **Behavioral Patterns [2009/10/29]** Behavioral Patterns [2009/10/29]

## Challenge

- $\Box$  In your user interface, different widgets should act in response to others
	- **E** click item button, the item list shows up
	- select one friend in the list and detail information is displayed accordingly on another panel

# Challenge (Cont'd)

#### □ First attempt:

- $\blacksquare$  Each widget has references to other widgets and checks other widgets for updates
- Worst case: each widget knows about all other widgets:  $O(N^2)$  complexity of the relationships

### Mediator

- $\Box$  Problem: how can we handle interactions between a set of objects in a flexible way?
- $\Box$  Think: what is the effort if you decide to add one more widgets to the user interface?
- $\Box$  Target: encapsulate the interaction between objects. Objects don't refer to one another and interaction can be varied independently.

Software Development Methods, Fall 2009 **Behavioral Patterns [2009/10/29]** 

#### Structure

**42**

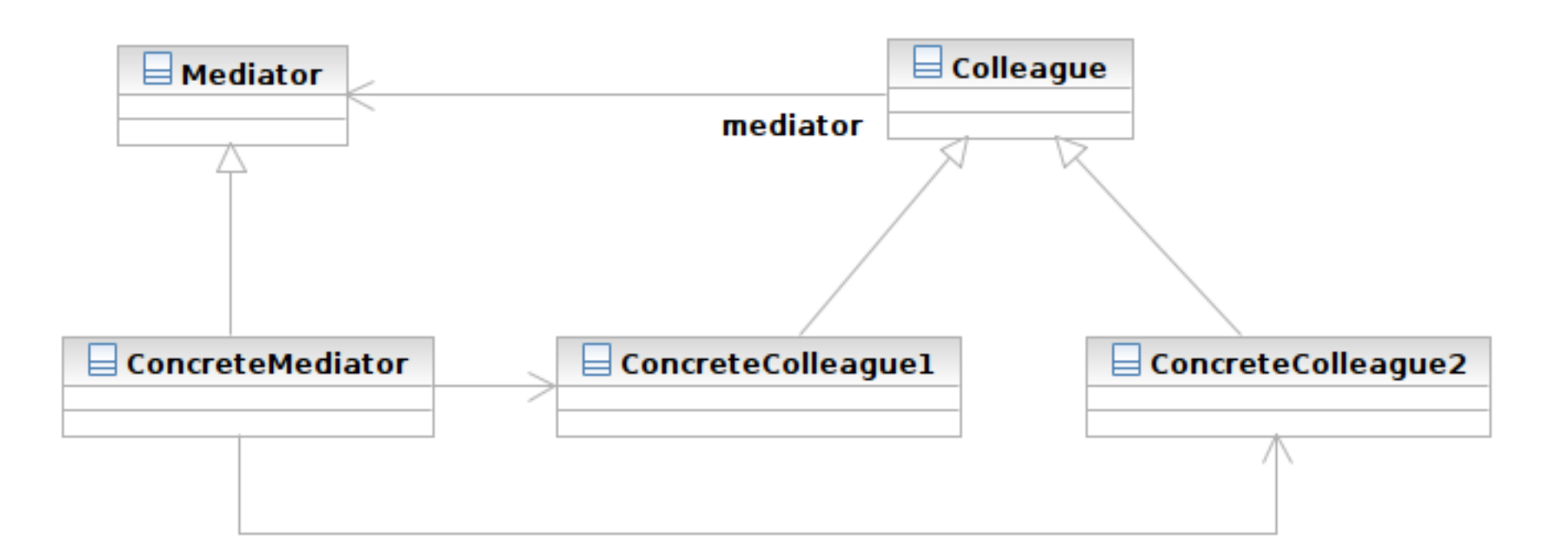

Software Development Methods, Fall 2009 **Behavioral Patterns [2009/10/29]** Behavioral Patterns [2009/10/29]

#### Structure

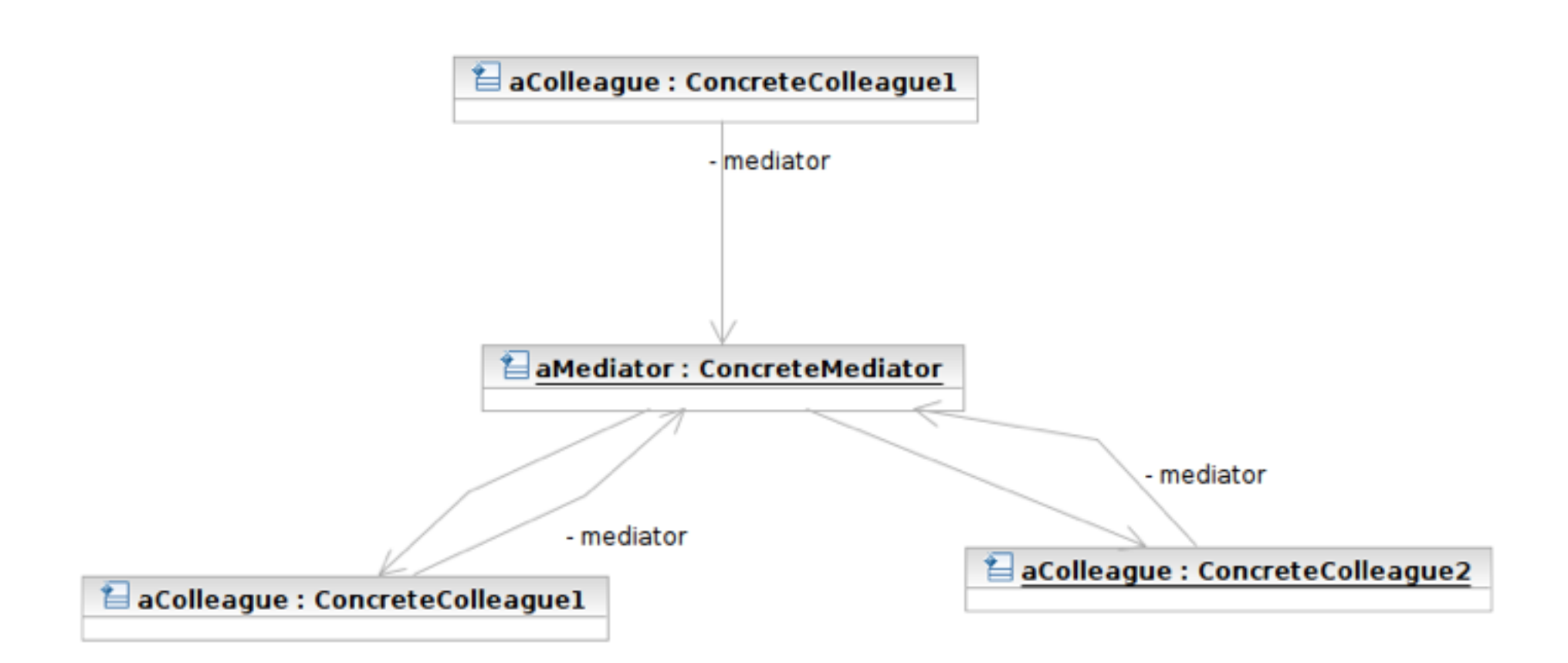

## Participants

- Class **Mediator** defines an interface for communicating with Colleague objects
	- Often acts as the **Controller** in the MVC design pattern
	- Often acts as the **Observer** in the Observer pattern

 Class **ConcreteMediator** knows and maintains its colleagues and implements their interactions

## Participants

- Class **Colleague** knows its Mediator and communicates with other colleagues via mediator
	- **Often the View components in the MVC** pattern
	- **The Subjects** in the Observer pattern

# Applicability

#### $\Box$  Use the Mediator pattern when

- $\blacksquare$  a set of colleagues communicate in a welldefined but complex ways.
- $\blacksquare$  reusing a colleague is difficult because it refers to and communicates with many other objects
- **E** you want to customize some objects' behaviors and interactions without a lot of subclassing: encapsulate in a mediator

Software Development Methods, Fall 2009 **Behavioral Patterns [2009/10/29]** 

## Sample Structure

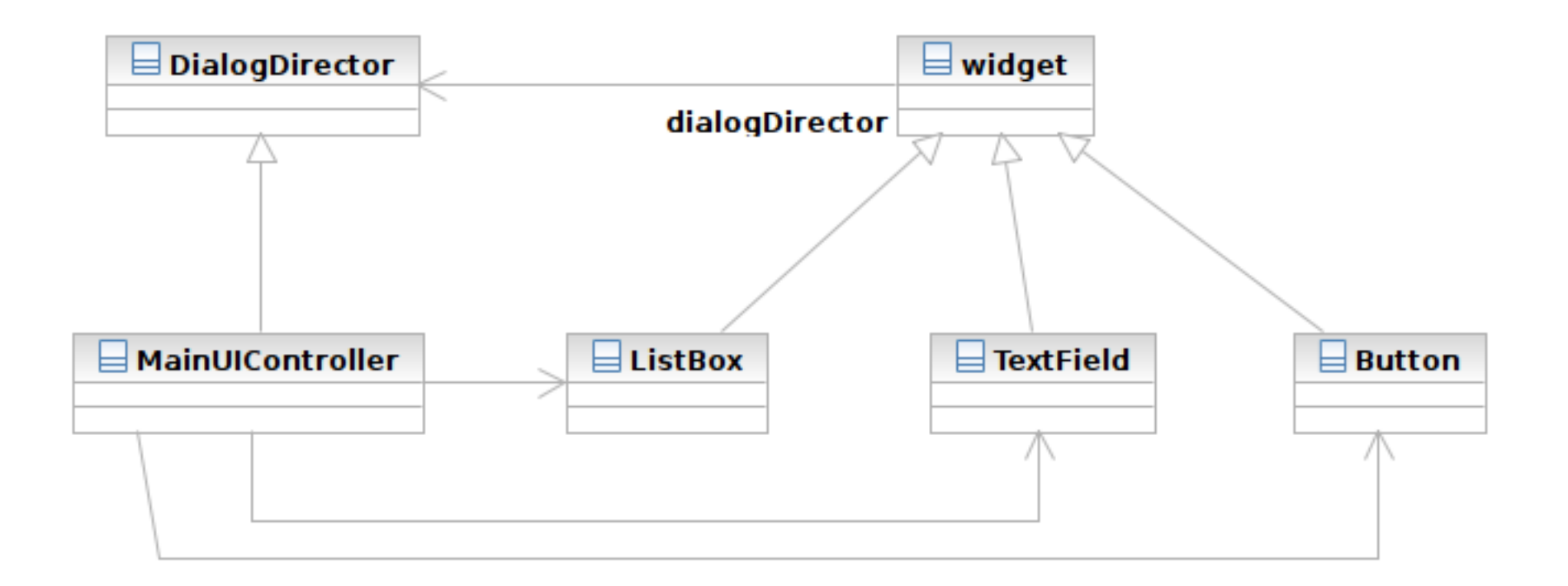

Software Development Methods, Fall 2009 **Behavioral Patterns [2009/10/29]** Behavioral Patterns [2009/10/29]

## Samples

- Mediator: class DialogDirector
- □ Colleague: class Widget
- □ Concrete Colleagues: ListBox, TextField, Button, and many other GUI components
- □ Concrete Mediator: MainUIController
	- ■Implementing DialogDirector::CreateWidgets ()
	- ■Implementing DialogDirector::update()
		- Observer pattern

## MVC and Mediator Pattern

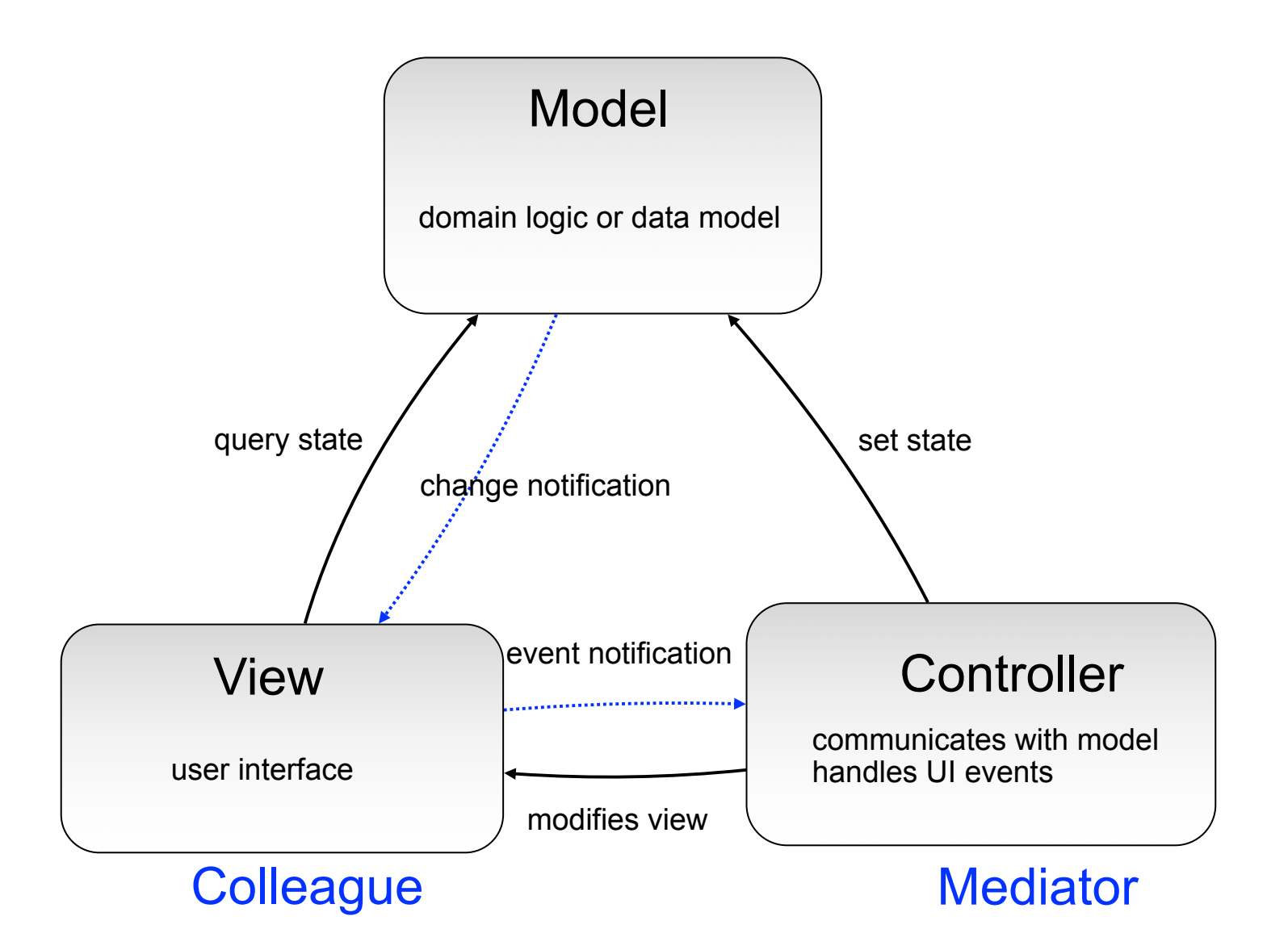

Software Development Methods, Fall 2009 **Behavioral Patterns** [2009/10/29]

Saturday, November 14, 2009

**49**

## Consequences

- **50**
- $\Box$  It limits subclassing. A mediator localizes behavior that otherwise would be distributed among several objects.
- $\Box$  It decouples colleagues. Colleagues don't have to know one another
- $\Box$  It simplifies object protocols. Many-tomany interactions between colleges is replaced with one-to-many interactions between the mediator and its colleagues.

## Consequences

- $\Box$  It abstracts how objects cooperate. Mediators separate colleagues' interactions from their own behaviors
- $\Box$  It centralizes control. Complexity of interaction is centralized in the mediator.

## Related Patterns

- **52**
- **Facade**: facade provides the interface of the subsystem to the outer world. It's one-way communication. Mediator facilitates two-way communications between colleagues.
- **Observer**: colleagues communicate with the mediator using the Observer pattern

**53**

### Command

#### This is an order, effective on next Monday.

Software Development Methods, Fall 2009 **Behavioral Patterns [2009/10/29]** Behavioral Patterns [2009/10/29]

## Challenge

- $\Box$  We want to customize the behaviors of the reusable widgets
	- Add a new user when "buy item" button is pushed
	- We have "sell item", "drop item" and many more widgets performing different actions
	- Widget classes don't know anything about the action, but has to execute it
		- perform the action when the button is pushed

 $\Box$  First attempt: subclassing the widgets

## Command

- $\Box$  Problem: how can we define actions that can be invoked by other objects at later times
- $\Box$  Think: is subclassing flexible? What if you have many actions to perform or you are not allowed to subclass the invokers?
- □ Target: encapsulate actions as objects such that the actions can be passed to invokers, be queued and invoked later, and be undone

#### Structure

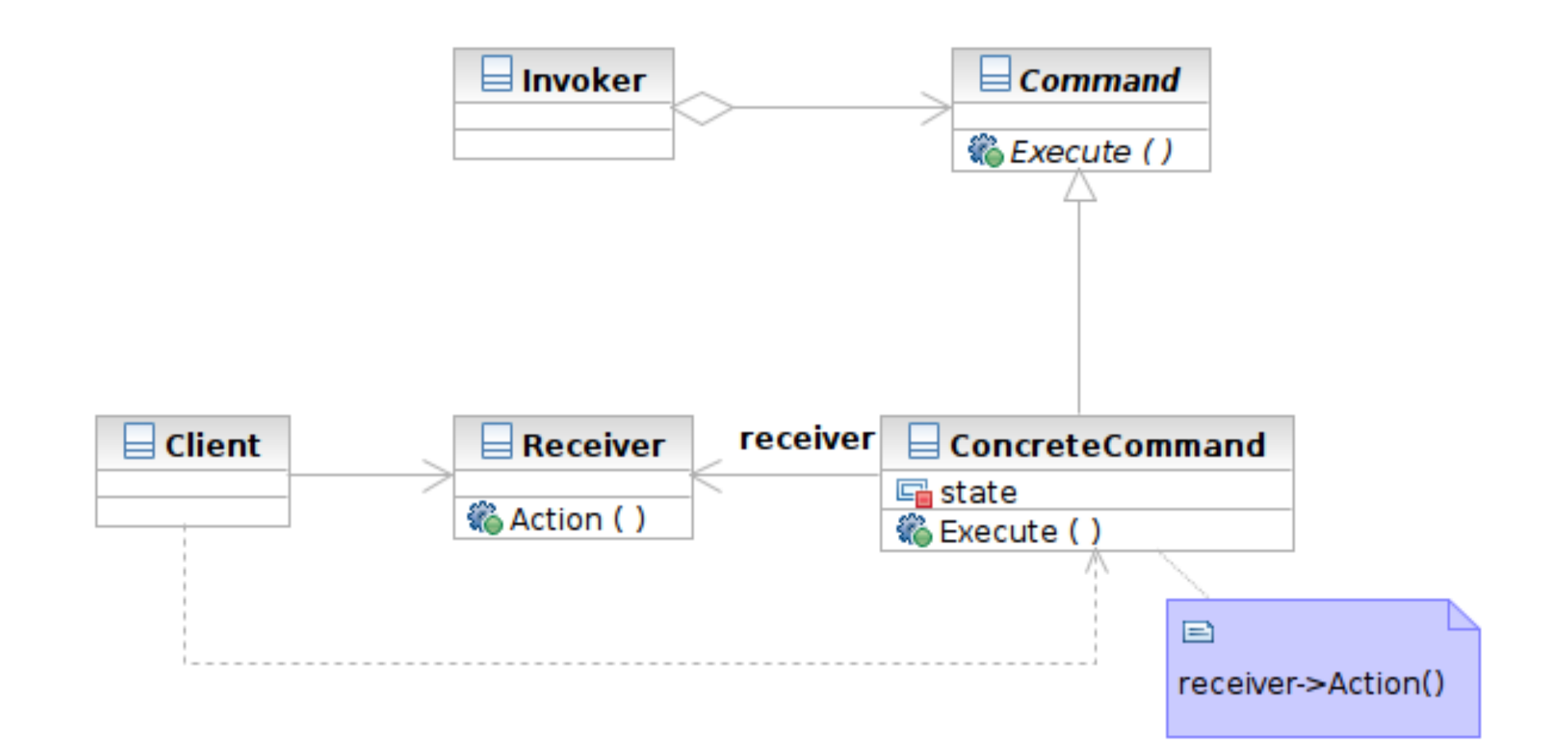

Software Development Methods, Fall 2009 **Behavioral Patterns [2009/10/29]** Behavioral Patterns [2009/10/29]

### Interaction

**57**

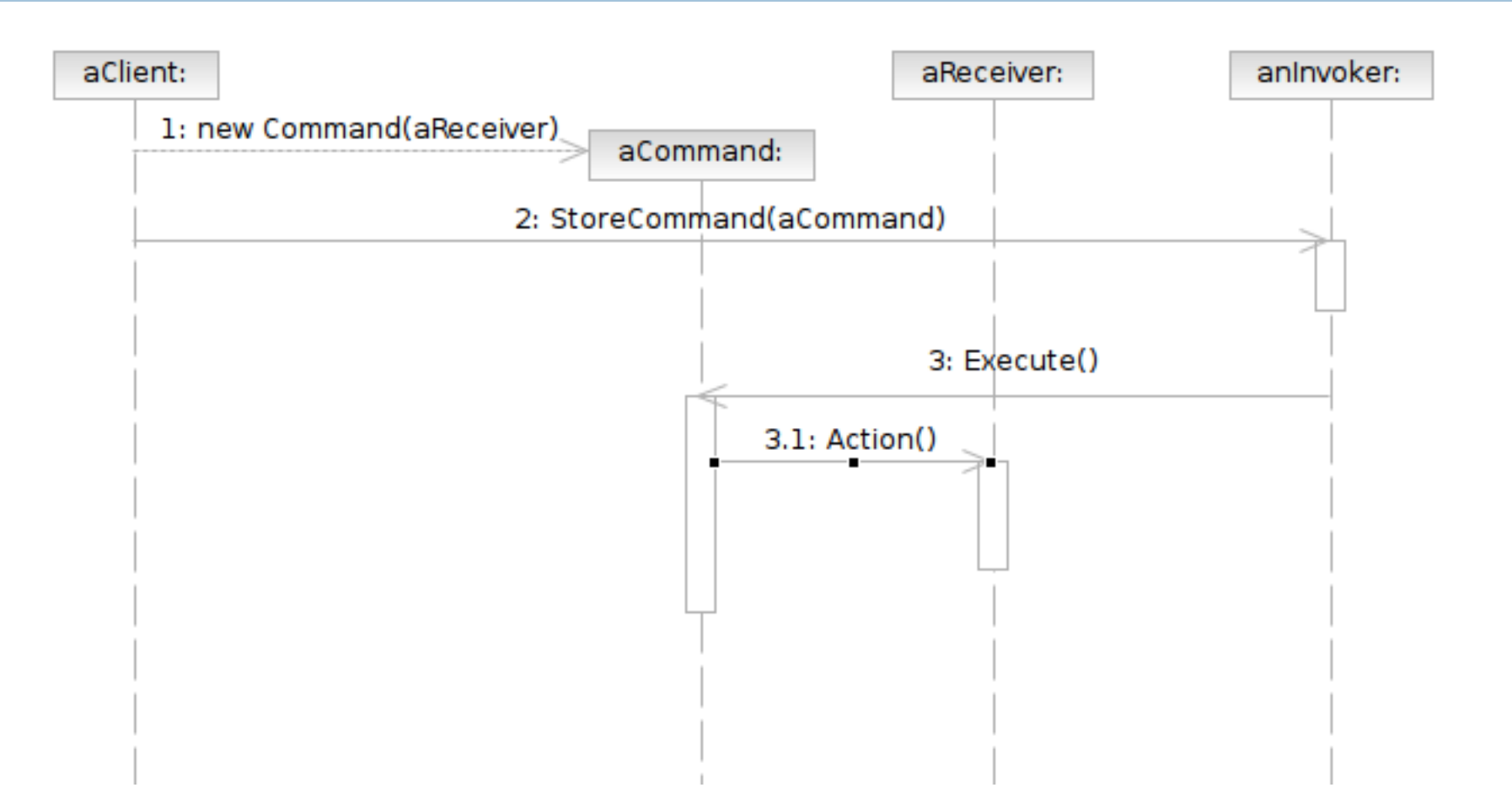

## Participants

- Class **Command** declares an interface for executing an operation.
- Class **ConcreteCommand** defines a binding between a Receiver object and an action; implements Execute by invoking the corresponding operations on Receiver
	- **P** note that there hasn't to be only one receiver used in a command
	- a receiver isn't always necessary for a command to execute, either

# Participants (Cont'd)

- Class **Client** creates a ConcreteCommand object and sets its receiver
- Class **Invoker** asks the command to carry out the request
- Class **Receiver** knows how to perform the operations

# Applicability

#### □ Use the Command pattern when

- to parameterize objects (e.g. widgets) with an action (command) to perform.
- $\blacksquare$  instead of subclassing
- specify, queue and execute requests at different times.
- **E** support undo.
- **E** support macro commands (commands composed of other commands)

## Sample Structure

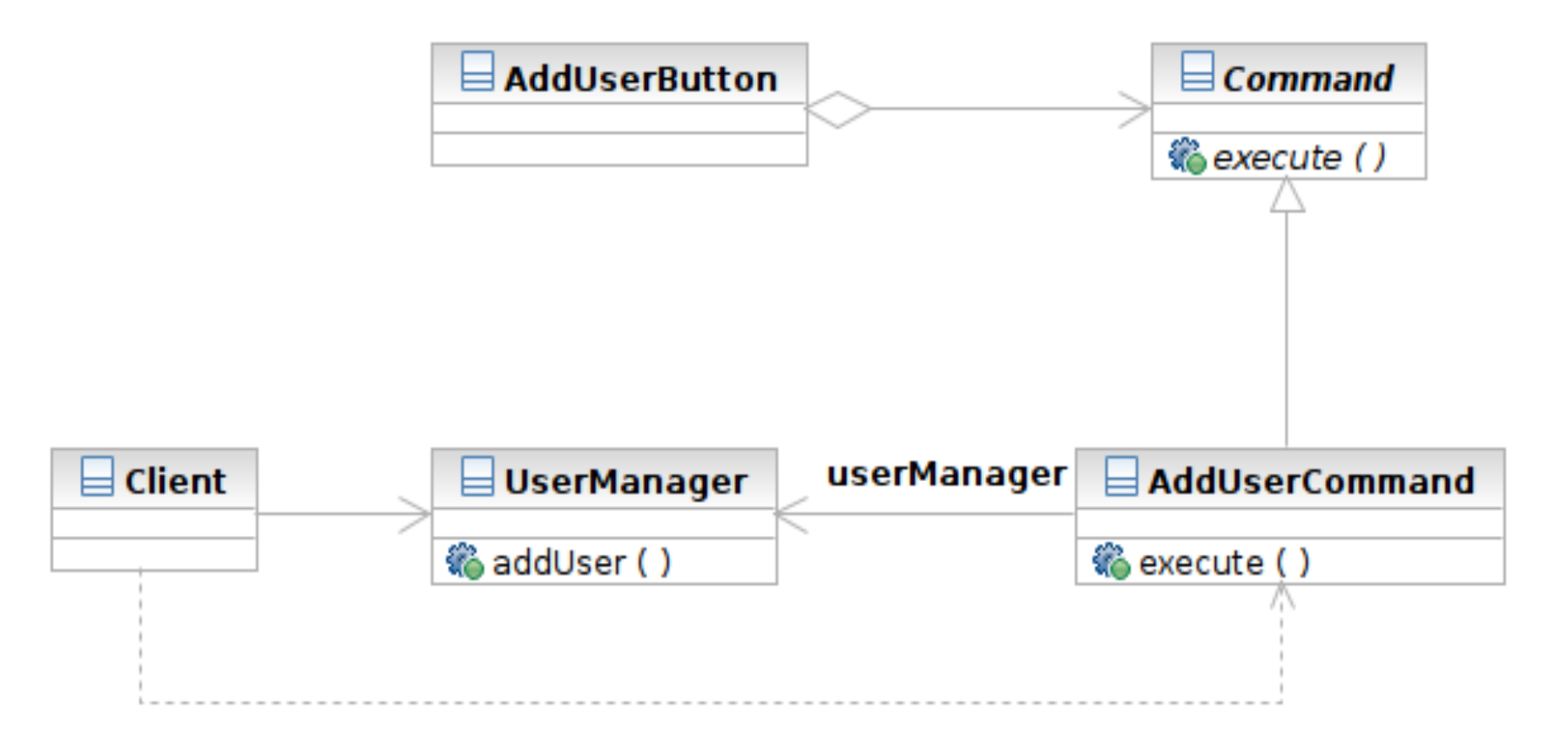

Software Development Methods, Fall 2009 **Behavioral Patterns [2009/10/29]** Behavioral Patterns [2009/10/29]

## Samples

- Command: class Command ■ defines the interface
- □ ConcreteCommand: class AddUserCommand
	- **<u>E</u>** implements execute()
- Receiver: class UserManager ■ who receives the command
- □ Client: class Client
	- $\blacksquare$  creates the command
	- associates the command with the receiver

# Samples (Cont'd)

- □ Invoker: class AddUserButton
	- who triggers the execution of the command
	- **E** e.g. user pushed the button
- □ Composite Command: class MacroCommand
	- $\blacksquare$  the composite pattern
	- $\blacksquare$  is composed of other commands

## MVC and Mediator Pattern

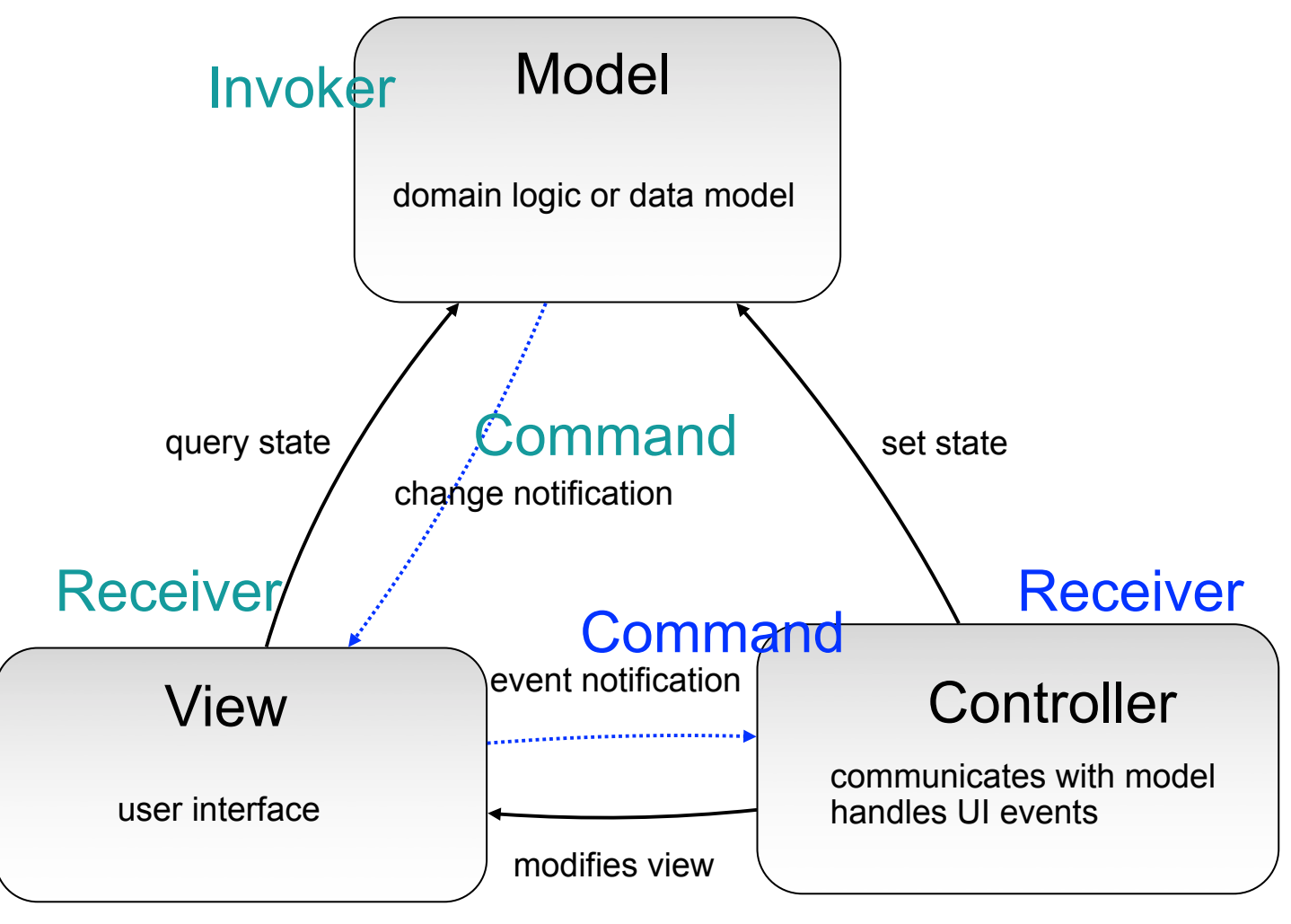

#### Invoker

Software Development Methods, Fall 2009 **Behavioral Patterns** [2009/10/29]

Saturday, November 14, 2009

**64**

## Consequences

- $\Box$  It decouples the invoker from the receiver.
- $\Box$  Commands are first-class objects. They can be assembled into a composite (macro) command.
- $\Box$  They can be extended easily.

## Related Patterns

- **Composite**: used to implement MacroCommands
- **Memento**: used to remember the state the command requires for undoing the operation
- **Prototype**: cloning a command before putting on the command history list

## Template Method

Fill the blanks.

Software Development Methods, Fall 2009 **Behavioral Patterns [2009/10/29]** Behavioral Patterns [2009/10/29]

## Challenge

- Validating user account on registration
	- check registered account ID
	- validate address, phone number in multiple countries
	- validate credit card
- □ First attempt: one concrete validator for each country. Each validator performs all validations.
	- some logic are the same for all countries and can be shared

## Template Method

- **69**
- **Problem: how can we do both code reuse** and customization of one algorithm?
- $\Box$  Think: how much code is redundant in the big validation method? What is the effort to change the validation logic?
- □ Target: define the skeleton of an algorithm in an operation and defer some steps to subclasses.

#### Structure

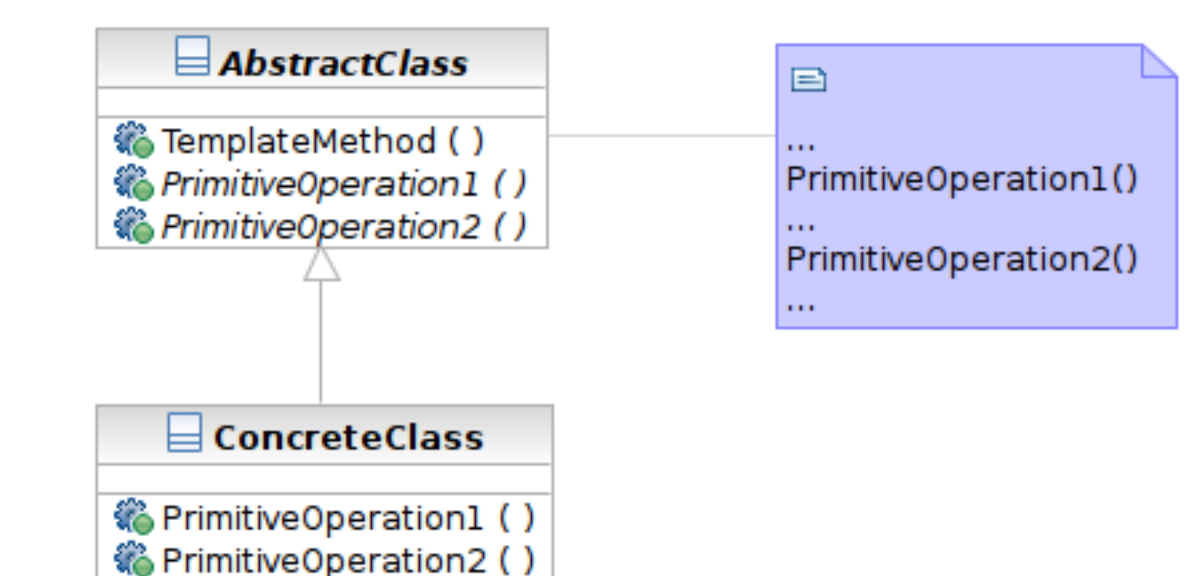

Software Development Methods, Fall 2009 **Behavioral Patterns [2009/10/29]** Behavioral Patterns [2009/10/29]

## Participants

- Class **AbstractClass** defines abstract primitive operations (steps) of an algorithm; implements a template method defining the skeleton of an algorithm.
- Class **ConcreteClass** implements the primitive operations.

# Applicability

- $\Box$  The Template Method pattern should be used
	- $\blacksquare$  to implement the invariant parts of an algorithm once and leave it up to subclasses to implement the behavior that can vary.
	- when common behavior among subclasses should be factored and localized in a common class to avoid code duplication.
	- **E** to control subclasses extensions. Extensions are permitted in implementations of primitive operations.
## Sample Structure

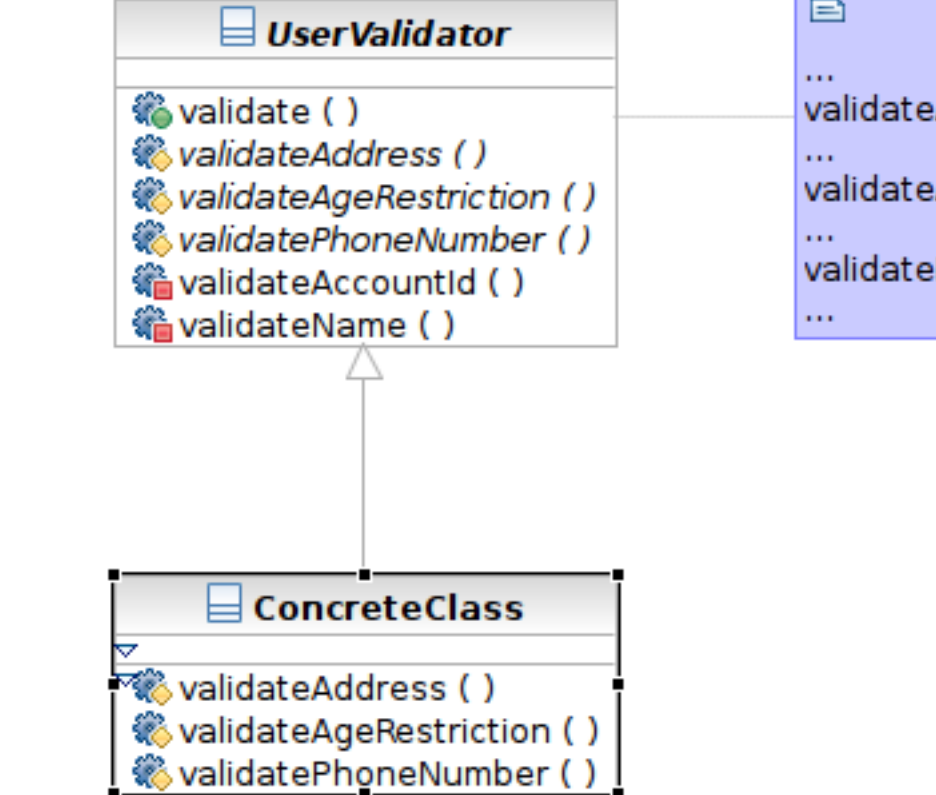

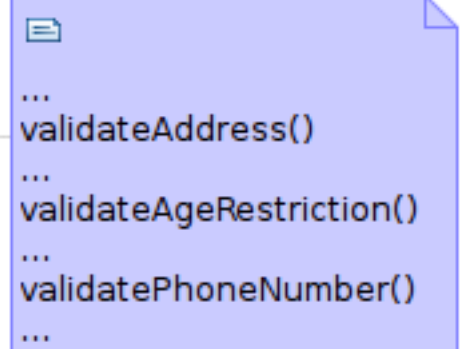

Software Development Methods, Fall 2009 **Behavioral Patterns** [2009/10/29]

Saturday, November 14, 2009

**73**

## Samples

- AbstractClass: class UserValidator
- □ ConcreteClass:
	- class TaiwauUserValidator and USUserValidator

Saturday, November 14, 2009

## Consequences

- $\Box$  The Hollywood principle. Don't call us, we'll call you.
	- why calling from parent class?
- $\Box$  Template methods call the following kinds of operations:
	- **E** concrete operations
	- concrete AbstractClass operations
	- **P** primitive operations
	- factory methods
	- **hook operations**

## Related Patterns

- **76**
- **Factory Method**: often acts as the primitive operation that is called by a template method
- **Strategy**: template method varies part of the algorithm via inheritance. Strategy delegates the entire algorithm to another object.